# **UCube**

**MujyKun**

**Jul 29, 2021**

# **CONTENTS:**

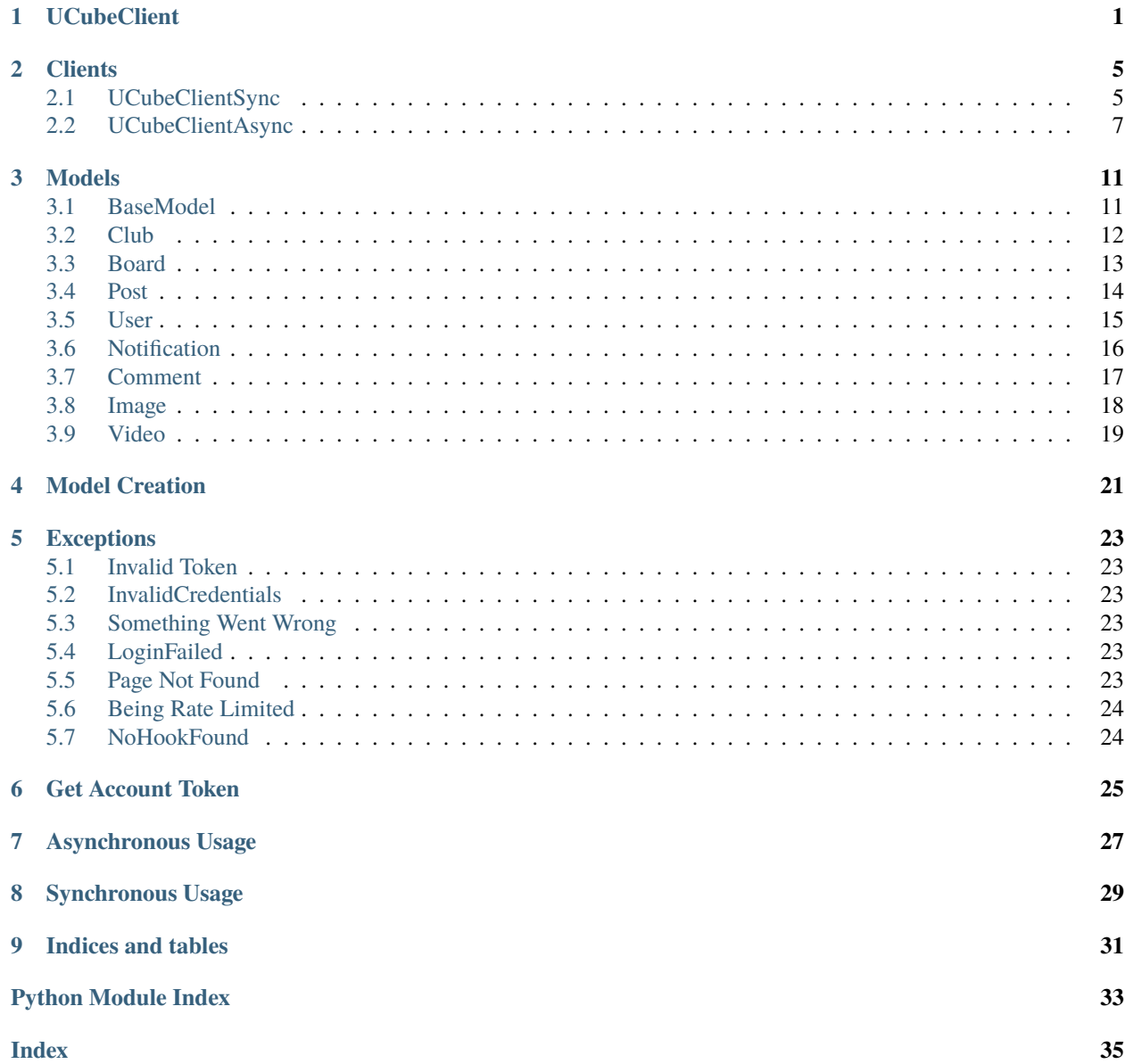

### **UCUBECLIENT**

<span id="page-4-1"></span><span id="page-4-0"></span>class UCube.UCubeClient(*username: Optional[str] = None*, *password: Optional[str] = None*, *token=None*, *web\_session=None*, *verbose: bool = False*, *hook=None*) Abstract & Parent Client for connecting to UCube and creating the internal cache.

Warning: Do not create an object directly from this class. Instead, create a UCube. UCubeClientSync or [UCube.UCubeClientAsync](#page-10-1) object since those are concrete.

#### **Parameters**

- username  $(str)$  Email or Username to log in with.
- password  $(str)$  Password to log in with.
- verbose (bool) Whether to print out verbose messages.
- web\_session An aiohttp or requests client session.
- token The account token to connect to the UCube API. In order to find your token, please refer to *[Get Account Token](#page-28-0)*
- hook A passed in method that will be called every time there is a new notification. This method must take in a list of [models.Notification](#page-19-1) objects.

#### verbose

Whether to print out verbose messages.

**Type** bool

#### web\_session

An aiohttp or requests client session.

#### cache\_loaded

Whether the Internal UCube Cache is fully loaded. This will change for a split moment when grabbing a new post.

**Type** bool

#### clubs

A dict of all Clubs in cache with the slug as the key.

**Type** Dict[str, [models.Club](#page-15-1)]

#### boards

A dict of all Boards in cache with the slug as the key.

**Type** Dict[str, [models.Board](#page-16-1)]

#### <span id="page-5-0"></span>posts

A dict of all Posts in cache with the slug as the key.

**Type** Dict[str, [models.Post](#page-17-1)]

#### users

A dict of all Users in cache with the slug as the key.

**Type** Dict[str, [models.User](#page-18-1)]

#### notifications

A dict of all Notifications in cache with the slug as the key.

**Type** Dict[str, [models.Notification](#page-19-1)]

get\_board(*board\_slug: str*) → Optional[*[UCube.models.board.Board](#page-16-1)*] Get a Board if it exists.

**Parameters** board\_slug (str) – The unique identifier of the Board.

**Returns The Board associated with the slug if it exists.**

**Return type** [models.Board](#page-16-1)

 $get\_club(club\;slug: str) \rightarrow Optional[UCube.models.club.Club]$  $get\_club(club\;slug: str) \rightarrow Optional[UCube.models.club.Club]$  $get\_club(club\;slug: str) \rightarrow Optional[UCube.models.club.Club]$ Get a Club if it exists.

**Parameters club\_slug** (str) – The unique identifier of the Club.

**Returns The Club associated with the slug if it exists.**

**Return type** models. Club

get\_comment(*comment\_slug: str*) → Optional[*[UCube.models.comment.Comment](#page-20-1)*] Get a Comment if it exists.

**Parameters comment\_slug** (str) – The unique identifier of the Comment.

**Returns The Comment associated with the slug if it exists.**

**Return type** [models.Comment](#page-20-1)

get\_notification(*notification\_slug: str*) → Optional[*[UCube.models.notification.Notification](#page-19-1)*] Get a Notification if it exists.

**Parameters notification\_slug** (str) – The unique identifier of the Notification.

**Returns The Notification associated with the slug if it exists.**

**Return type** [models.Notification](#page-19-1)

get\_post(*post\_slug: str*) → Optional[*[UCube.models.post.Post](#page-17-1)*] Get a Post if it exists.

**Parameters post\_slug** (str) – The unique identifier of the Post.

**Returns The Post associated with the slug if it exists.**

**Return type** [models.Post](#page-17-1)

get\_user(*user\_slug: str*) → Optional[*[UCube.models.user.User](#page-18-1)*] Get a User if it exists.

**Parameters** user\_slug (str) – The unique identifier of the User.

**Returns The User associated with the slug if it exists.**

**Return type** [models.User](#page-18-1)

### <span id="page-6-0"></span>static replace(*url*, *\*\*kwargs*) → str

Will replace the args in an endpoint url.

#### **Parameters**

- $url (str) The URL to replace args for.$
- kwargs (dict) The args that need to be replaced followed by what they need to be replaced with.

### **Returns**

#### **Return type** str

#### stop()

Stop the hook loop.

### **TWO**

# **CLIENTS**

# <span id="page-8-3"></span><span id="page-8-1"></span><span id="page-8-0"></span>**2.1 UCubeClientSync**

<span id="page-8-2"></span>class UCube.UCubeClientSync(*\*\*kwargs*)

Synchronous UCube Client that Inherits from *[UCubeClient](#page-4-0)*.

**Parameters** kwargs – Args for *[UCubeClient](#page-4-0)*.

check\_new\_notifications() → List[*[UCube.models.notification.Notification](#page-19-1)*] Checks and returns new notifications for every club.

Compares with the already existing notifications. This will also create the posts associated with the notification so they can be used efficiently.

#### **Returns A list of new Notifications.**

**Return type** List[[models.Notification](#page-19-1)]

check\_token\_works()

Check if a token is valid and will set the general information about the client if it is.

**Returns** (bool) True if the token works.

fetch\_all\_clubs(*clubs\_per\_page: int* = 99999,  $page\_number: int = 1$ )  $\rightarrow$  List[*[UCube.models.club.Club](#page-15-1)*] Fetch all Clubs from the UCube API.

**Returns A list of Clubs**

**Return type** List[[models.Club](#page-15-1)]

fetch\_board\_posts(*board\_slug: str, feed=False, posts\_per\_page: int* = 99999, *page\_number: int* =  $1)$   $\rightarrow$ List[*[UCube.models.post.Post](#page-17-1)*]

Retrieve a list of Posts from a board.

**Parameters**

- board\_slug  $(str)$  The slug (unique identifier) of a board to search the feed for.
- feed (bool) Whether to use the feeds endpoint. The feeds endpoint would retrieve the user information of a post.
- posts\_per\_page  $(int)$  The amount of posts to retrieve per page.
- page\_number  $(int)$  The page number when paginating.

#### **Returns A list of Posts**

**Return type** List[[models.Post](#page-17-1)]

<span id="page-9-0"></span>fetch\_club\_boards(*club\_slug: str*) → List[*[UCube.models.board.Board](#page-16-1)*] Retrieve a list of Boards from a Club.

**Parameters club\_slug** (str) – The slug (Unique Identifier) of a Club.

**Returns A list of Boards**

**Return type** List[[models.Board](#page-16-1)]

fetch\_club\_notifications(*club\_slug: str*, *notifications\_per\_page: int = 99999*, *page\_number: int = 1*) → List[*[UCube.models.notification.Notification](#page-19-1)*]

Retrieve a list of Notifications from a club.

#### **Parameters**

- club\_slug  $(str)$  The slug (unique identifier) of a club to search the notifications for.
- notifications\_per\_page  $(int)$  The amount of notifications to retrieve per page.
- page\_number  $(int)$  The page number when paginating.

#### **Returns A list of Notifications**

**Return type** List[[models.Notification](#page-19-1)]

fetch\_post(*post\_slug: str*, *load\_comments=False*) → Optional[*[UCube.models.post.Post](#page-17-1)*]

Fetch a Post by it's slug.

#### **Parameters**

• post\_slug (str) – The post's unique identifier.

• load\_comments (bool) – Whether to load up the comments of the Post.

**Returns The Post Object if there is one.**

**Return type** [models.Post](#page-17-1)

```
fetch_post_comments(post\_slug: str, comments_per_page: int = 99999, page\_number: int = 1) \rightarrowList[UCube.models.comment.Comment]
```
Retrieve a list of Comments from a Post.

#### **Parameters**

- post\_slug  $(str)$  The slug (unique identifier) of a Post to search the Comments for.
- **comments\_per\_page**  $(int)$  The amount of notifications to retrieve per page.
- page\_number  $(int)$  The page number when paginating.

#### **Returns A list of Comments**

**Return type** List[[models.Comment](#page-20-1)]

 $\text{follow\_club}(club\,\,slug: str) \rightarrow \text{bool}$ 

Follow a club.

**Parameters club\_slug** (str) – The unique identifier of the club to follow.

#### **Returns Whether following the Club was successful.**

#### **Return type** bool

start(*load\_boards=True*, *load\_posts=True*, *load\_notices=True*, *load\_media=True*, *load\_from\_artist=True*, *load\_to\_artist=False*, *load\_talk=False*, *load\_comments=False*, *follow\_all\_clubs=True*) Creates internal cache.

This is the main process that should be run.

<span id="page-10-2"></span>**Parameters**

- **load\_boards** (bool) Whether to load up all of a Club's boards.
- load\_posts (bool) Whether to load up all of the Posts of a Board.
- load\_notices (bool) Whether to load up all of the Notice posts.
- load\_media (bool) Whether to load up all of the Media posts.
- load\_from\_artist (bool) Whether to load up all of the From Artist posts.
- load\_to\_artist (bool) Whether to load up all of the To Artist posts.
- load\_talk  $(bool)$  Whether to load up all of the talk posts.
- load\_comments (bool) Whether to load up comments.
- **follow\_all\_clubs** (bool) Whether to follow all clubs that are not followed.

**Warning:** All Clubs and Notifications are always created no matter what. The params are dependent on each other. Attempting to load notices/media/from artist/to artist/talk/comments will not work without load\_posts set to True. Attempting to load any posts will not work without load\_boards set to True.

**Raises** [UCube.error.InvalidToken](#page-26-6) If the token was invalid.

**Raises** [UCube.error.InvalidCredentials](#page-26-7) If the user credentials were invalid or not provided.

**Raises** [UCube.error.BeingRateLimited](#page-27-2) If the client is being rate-limited.

**Raises** [UCube.error.LoginFailed](#page-26-8) Login process had failed.

### <span id="page-10-0"></span>**2.2 UCubeClientAsync**

<span id="page-10-1"></span>class UCube.UCubeClientAsync(*loop=<\_UnixSelectorEventLoop running=False closed=False debug=False>*, *\*\*kwargs*)

Asynchronous UCube Client that Inherits from *[UCubeClient](#page-4-0)*.

#### **Parameters**

- loop Asyncio Event Loop
- kwargs Args for *[UCubeClient](#page-4-0)*.

#### loop

Asyncio Event Loop

async check\_new\_notifications() → List[*[UCube.models.notification.Notification](#page-19-1)*] Checks and returns new notifications for every club.

Compares with the already existing notifications. This will also create the posts associated with the notification so they can be used efficiently.

This is a coroutine and must be awaited.

**Returns A list of new Notifications.**

**Return type** List[[models.Notification](#page-19-1)]

<span id="page-11-0"></span>async check\_token\_works()  $\rightarrow$  bool

Check if a token is valid and will set the general information about the client if it is.

This is a coroutine and must be awaited.

**Returns** (bool) True if the token works.

async fetch\_all\_clubs(*clubs per page: int = 99999*, *page\_number: int = 1*)  $\rightarrow$ List[*[UCube.models.club.Club](#page-15-1)*]

Fetch all Clubs from the UCube API.

This is a coroutine and must be awaited.

#### **Returns A list of Clubs**

**Return type** List[[models.Club](#page-15-1)]

async fetch\_board\_posts(*board\_slug: str*, *feed=False*, *posts\_per\_page: int = 99999*, *page\_number: int = 1*) → List[*[UCube.models.post.Post](#page-17-1)*]

Retrieve a list of Posts from a board.

This is a coroutine and must be awaited.

#### **Parameters**

- board\_slug  $(str)$  The slug (unique identifier) of a board to search the feed for.
- feed (bool) Whether to use the feeds endpoint. The feeds endpoint would retrieve the user information of a post.
- **posts\_per\_page**  $(int)$  The amount of posts to retrieve per page.
- page\_number  $(int)$  The page number when paginating.

#### **Returns A list of Posts**

**Return type** List[[models.Post](#page-17-1)]

async fetch\_club\_boards(*club\_slug: str*) → List[*[UCube.models.board.Board](#page-16-1)*] Retrieve a list of Boards from a Club.

This is a coroutine and must be awaited.

**Parameters club\_slug** (str) – The slug (Unique Identifier) of a Club.

**Returns A list of Boards**

**Return type** List[[models.Board](#page-16-1)]

async fetch\_club\_notifications(*club\_slug: str*, *notifications\_per\_page: int = 99999*, *page\_number:*  $int = I$ )  $\rightarrow$  List[*[UCube.models.notification.Notification](#page-19-1)*]

Retrieve a list of Notifications from a club.

This is a coroutine and must be awaited.

#### **Parameters**

- **club\_slug**  $(str)$  The slug (unique identifier) of a club to search the notifications for.
- notifications\_per\_page  $(int)$  The amount of notifications to retrieve per page.
- page\_number  $(int)$  The page number when paginating.

#### **Returns A list of Notifications**

**Return type** List[[models.Notification](#page-19-1)]

<span id="page-12-0"></span>async fetch\_post(*post\_slug: str*, *load\_comments=False*) → Optional[*[UCube.models.post.Post](#page-17-1)*] Fetch a Post by it's slug.

This is a coroutine and must be awaited.

#### **Parameters**

- post\_slug  $(str)$  The post's unique identifier.
- load\_comments (bool) Whether to load up the comments of the Post.

#### **Returns The Post Object if there is one.**

**Return type** [models.Post](#page-17-1)

async fetch\_post\_comments(*post\_slug: str*, *comments\_per\_page: int = 99999*, *page\_number: int = 1*) → List[*[UCube.models.comment.Comment](#page-20-1)*]

Retrieve a list of Comments from a Post.

This is a coroutine and must be awaited.

#### **Parameters**

- post\_slug  $(str)$  The slug (unique identifier) of a Post to search the Comments for.
- comments\_per\_page  $(int)$  The amount of notifications to retrieve per page.
- page\_number  $(int)$  The page number when paginating.

#### **Returns A list of Comments**

**Return type** List[[models.Comment](#page-20-1)]

async follow\_club(*club\_slug: str*) → bool

Follow a club.

This is a coroutine and must be awaited.

**Parameters club\_slug** (str) – The unique identifier of the club to follow.

#### **Returns Whether following the Club was successful.**

#### **Return type** bool

async start(*load\_boards=True*, *load\_posts=True*, *load\_notices=True*, *load\_media=True*,

*load\_from\_artist=True*, *load\_to\_artist=False*, *load\_talk=False*, *load\_comments=False*, *follow\_all\_clubs=True*)

Creates internal cache.

This is the main process that should be run.

This is a coroutine and must be awaited.

#### **Parameters**

- load\_boards (bool) Whether to load up all of a Club's boards.
- load\_posts (bool) Whether to load up all of the Posts of a Board.
- load\_notices (bool) Whether to load up all of the Notice posts.
- load\_media (bool) Whether to load up all of the Media posts.
- load\_from\_artist (bool) Whether to load up all of the From Artist posts.
- load\_to\_artist (bool) Whether to load up all of the To Artist posts.
- load\_talk (bool) Whether to load up all of the talk posts.
- load\_comments (bool) Whether to load up comments.
- **follow\_all\_clubs** (bool) Whether to follow all clubs that are not followed.

**Warning:** All Clubs and Notifications are always created no matter what. The params are dependent on each other. Attempting to load notices/media/from artist/to artist/talk/comments will not work without load\_posts set to True. Attempting to load any posts will not work without load\_boards set to True.

**Raises** *UCube*.error.InvalidToken If the token was invalid.

- **Raises** [UCube.error.InvalidCredentials](#page-26-7) If the user credentials were invalid or not provided.
- Raises *[UCube.error.BeingRateLimited](#page-27-2) If the client is being rate-limited.*

**Raises** [UCube.error.LoginFailed](#page-26-8) Login process had failed.

**Raises** asyncio.exceptions.TimeoutError Waited too long for a login.

### **THREE**

### **MODELS**

### <span id="page-14-3"></span><span id="page-14-1"></span><span id="page-14-0"></span>**3.1 BaseModel**

<span id="page-14-2"></span>class UCube.models.BaseModel(*slug: str*, *name: Optional[str] = None*) The Base Class for Model objects.

#### $x == y$

Checks if two models have the same slug.

 $x$  !=  $y$ 

Checks if two models do not have the same slug.

#### str(x)

Returns the model's name.

#### **Parameters**

- slug (str) The unique identifier of the model.
- **name** (Optional[str]) The name of the object.

#### slug

The unique identifier.

**Type** str

#### name

The name of the object.

**Type** Optional[str]

#### static remove\_html(*content: str*) → str

Removes HTML tags of the html content and returns a cleansed version.

**Parameters** content (str) – The raw html content to remove html tags from.

#### **Returns A cleansed string with no HTML.**

**Return type** str

## <span id="page-15-2"></span><span id="page-15-0"></span>**3.2 Club**

<span id="page-15-1"></span>class UCube.models.Club(*artist\_name: str*, *create\_image*, *\*\*options*) A Club object that represents a UCube Club.

Inherits from [BaseModel](#page-14-2)

Warning: It is not suggested to create a Club manually, but rather through the following method: [UCube.](#page-24-1) [objects.create\\_club](#page-24-1)

The information retrieved on a Club is directly from the UCube API and altered to fit this class.

 $x == y$ 

Checks if two Clubs have the same slug.

 $x$  !=  $y$ 

Checks if two Clubs do not have the same slug.

#### $str(x)$

Returns the Club's name.

#### **Parameters**

- slug  $(str)$  The unique identifier of the Club.
- artist\_name (str) The artist's name. Could also be a group.
- create\_image (UCube.create\_image) The method to call for creating an image.
- $color_1(\text{str})$  The first color hex code.
- $color_2(str)$  The second color hex code.
- artist\_logo\_file (dict) The raw information about the artist logo image.
- thumbnail\_file (dict) The raw information about the thumbnail.
- thumbnail\_small\_file (dict) The raw information about the smaller version of the thumbnail.
- external\_url  $(str)$  Any external url to the Club.
- register\_datetime (str) The datetime for when the club was first registered.

#### artist\_name

The artist's name. Could also be a group.

#### **Type** str

#### artist\_logo

The artist logo as an Image. May be None.

**Type** Optional[*[Image](#page-21-1)*]

### color\_one

The first color hex code.

#### **Type** str

#### color\_two

The second color hex code.

**Type** str

#### <span id="page-16-2"></span>thumbnail\_image

The thumbnail Image for the Club.

**Type** Optional[[Image](#page-21-1)]

#### small\_thumbnail\_image

The smaller version of the thumbnail Image for the Club.

**Type** Optional[[Image](#page-21-1)]

#### external\_url

Any external url to the Club.

**Type** str

#### registered\_time

The datetime for when the club was first registered.

**Type** str

#### boards

A Dict of Boards that belong to the Club with the slug as the key.

**Type** Dict[str, [Board](#page-16-1)]

### notifications

A list of Notifications that belong to the Club.

**Type** List[[Notification](#page-19-1)]

### <span id="page-16-0"></span>**3.3 Board**

#### <span id="page-16-1"></span>class UCube.models.Board(*\*\*options*)

A Board object that represents a UCube Board.

Inherits from [BaseModel](#page-14-2)

Warning: It is not suggested to create a Board manually, but rather through the following method: *UCube*. [objects.create\\_board](#page-24-2)

The information retrieved on a Board is directly from the UCube API and altered to fit this class.

#### $x == y$

Checks if two Boards have the same slug.

### $x$  !=  $y$

Checks if two Boards do not have the same slug.

 $str(x)$ 

Returns the Board's name.

#### **Parameters**

- slug (str) The unique identifier of the Board.
- active\_flag (bool) Whether the board is active.

• club\_slug (str) – The club slug that the board belongs to.

#### <span id="page-17-2"></span>active\_flag

Whether the board is active.

**Type** bool

#### club\_slug

The club slug that the board belongs to.

**Type** str

posts

**Type** Dict[str, [Post](#page-17-1)]

### <span id="page-17-0"></span>**3.4 Post**

<span id="page-17-1"></span>class UCube.models.Post(*create\_image*, *create\_video*, *create\_user*, *\*\*options*) A Post object that represents a UCube Post.

Inherits from [BaseModel](#page-14-2)

**Warning:** It is not suggested to create a Post manually, but rather through the following method: *UCube*. [objects.create\\_post](#page-24-3)

The information retrieved on a Post is directly from the UCube API and altered to fit this class.

#### $x == y$

Checks if two Posts have the same slug.

#### $x$  !=  $y$

Checks if two Posts have the same slug.

 $str(x)$ 

Returns the Post's content.

#### **Parameters**

- slug (str) The unique identifier of the Post.
- create\_image (UCube.create\_image) The method to call for creating an image. You can also use a custom method.
- create\_video (UCube.create\_video) The method to call for creating a video. You can also use a custom method.
- create\_user (UCube.create\_user) The method to call for creating a user. You can also use a custom method.
- **content**  $(str)$  The body content of the post with HTML.
- board\_slug (str) The board slug that the post belongs to.
- **media** (List[dict]) Media that belongs to a post.
- base\_url (str) The Base URL of the image site. This is especially useful if there are several base urls for an image if UCube is using an external image host.

#### <span id="page-18-2"></span>slug

The unique identifier of the Post.

#### **Type** str

#### content

The post content (without HTML).

#### **Type** str

#### board\_slug

The Post Board slug.

**Type** str

#### videos

A list of videos that belong to the post.

**Type** List[[Video](#page-22-1)]

### images

A list of images that belong to the Post.

**Type** List[[Image](#page-21-1)]

#### comment\_count

The amount of comments.

**Type** int

#### posted\_at

When the post was created.

#### **Type** str

#### user

The user that created the Post.

**Type** Optional[[User](#page-18-1)]

#### comments

A list of comments that belong to the Post.

**Type** List[[Comment](#page-20-1)]

### <span id="page-18-0"></span>**3.5 User**

<span id="page-18-1"></span>class UCube.models.User(*slug: str*, *base\_url: str*, *\*\*options*) A User object that represents a UCube User.

Inherits from [BaseModel](#page-14-2)

Warning: It is not suggested to create a User manually, but rather through the following method: *UCube*. [objects.create\\_user](#page-25-0)

The information retrieved on a User is directly from the UCube API and altered to fit this class.

 $x == y$ 

Checks if two Users have the same slug.

### <span id="page-19-2"></span> $x$  !=  $y$

Checks if two Users do not have the same slug.

#### $str(x)$

Returns the User's name.

#### **Parameters**

- slug (str) The unique identifier of the User..
- nick\_name  $(str)$  The name of the user.
- base\_url (str) The Base URL of the image site. This is especially useful if there are several base urls for an image if UCube is using an external image host.
- **profile\_path**  $(str)$  The path to the profile photo of the user.

#### profile\_image

The URL to the profile photo of the user.

**Type** Optional[str]

# <span id="page-19-0"></span>**3.6 Notification**

#### <span id="page-19-1"></span>class UCube.models.Notification(*uid*, *\*\*options*)

A Notification object that represents a UCube Notification.

Inherits from [BaseModel](#page-14-2)

**Warning:** It is not suggested to create a Notification manually, but rather through the following method: [UCube.objects.create\\_notification](#page-24-4)

The information retrieved on a Notification is directly from the UCube API and altered to fit this class.

#### $x == y$

Checks if two Notifications have the same slug.

#### $x$  !=  $y$

Checks if two Notifications do not have the same slug.

### $str(x)$

Returns the Notification's title.

**Parameters** uid (str) – The unique identifier (basically a Slug) of the Notification.

### body

The content of the notification.

**Type** str

### topic\_slug

The slug of the topic.

**Type** str

### channel\_type

The channel type of the Notification.

**Type** str

#### <span id="page-20-2"></span>created\_at

The timestamp of when the Notification was created.

#### **Type** str

#### direct\_link

Direct link to access the content.

**Type** str

#### data\_type

The type of the data.

**Type** str

#### club\_name

The club's name.

#### **Type** str

#### club\_slug

The club's slug.

#### **Type** str

### post\_slug

The slug of the Post.

#### **Type** str

#### board\_name

The name of the Board.

#### **Type** str

#### board\_slug

The slug (unique identifier) of the board.

**Type** str

### board\_type

The type of the Board.

**Type** str

### <span id="page-20-0"></span>**3.7 Comment**

<span id="page-20-1"></span>class UCube.models.Comment(*uid*, *create\_user*, *\*\*options*) A Comment object that represents a UCube Comment.

Inherits from [BaseModel](#page-14-2)

**Warning:** It is not suggested to create a Comment manually, but rather through the following method: [UCube.objects.create\\_comment](#page-24-5)

The information retrieved on a Comment is directly from the UCube API and altered to fit this class.

### <span id="page-21-2"></span> $x == y$

Checks if two Comments have the same slug.

### $x$  !=  $y$

Checks if two Comments do not have the same slug.

#### str(x)

Returns the Comment's content.

#### **Parameters**

- uid The unique identifier (basically a Slug) of the Comment.
- create\_user (UCube.create\_user) The method to call for creating a user. You can also use a custom method.

#### comment\_count

Amount of comments that belong to the comment.

**Type** int

#### content

Content of the comment

**Type** str

#### parent\_slug

The parent slug/uid if there was one.

**Type** str

#### created\_at

The timestamp for when the comment was created.

#### **Type** str

#### user

The User that created the comment.

```
TypeUser]
```
### <span id="page-21-0"></span>**3.8 Image**

```
class UCube.models.Image(path, base_url, **options)
```
An Image object that represents a UCube Image/Logo.

Inherits from [BaseModel](#page-14-2)

**Warning:** It is not suggested to create an Image manually, but rather through the following method: *UCube*. [objects.create\\_image](#page-24-6)

The information retrieved on an Image is directly from the UCube API and altered to fit this class.

 $x == y$ 

Checks if two Images have the same path.

 $x$  ! =  $y$ 

Checks if two Images have the same path.

#### <span id="page-22-2"></span>str(x)

Returns the Image's name.

#### $int(x)$

Returns the Image's size.

#### **Parameters**

- slug (str) The unique identifier of the image. This can be the full link to the image.
- $path (str)$  The path to the direct link of the image.
- base\_url (str) The Base URL of the image site. This is especially useful if there are several base urls for an image if UCube is using an external image host.
- size  $(int)$  The size of the Image. This may be set to 0 if it is unknown.
- width  $(int)$  The width of the Image. This may be set to 0 if it is unknown.
- height (int) The height of the Image. This may be set to 0 if it is unknown.

#### slug

The unique identifier of the image. This can be the full link to the image.

#### **Type** str

#### base\_url

The Base URL of the image site.

**Type** str

#### path

The path to the direct link of the image.

### **Type** str

### size

The size of the Image.

**Type** int

### width

The width of the Image. This may be set to 0 at times.

**Type** int

### height

The height of the Image. This may be set to 0 at times.

**Type** int

### <span id="page-22-0"></span>**3.9 Video**

<span id="page-22-1"></span>class UCube.models.Video(*url*, *\*\*options*)

A Video object that represents a UCube Video.

Inherits from [BaseModel](#page-14-2)

Warning: It is not suggested to create a Video manually, but rather through the following method: *UCube*. [objects.create\\_video](#page-25-1)

<span id="page-23-0"></span>The information retrieved on a Video is directly from the UCube API and altered to fit this class.

### $x == y$

Checks if two Videos have the same url (slug for a video).

### $x$  !=  $y$

Checks if two Videos have the same url (slug for a video).

#### $str(x)$

Returns the Video's slug (url).

#### **Parameters**

- slug (str) The unique identifier of the video. This can be the full link to the video.
- $url (str) The URL of the video.$
- name (str) The title of the video. This can also be passed in as title.
- image  $(str)$  The link to the thumbnail.

#### slug

The unique identifier of the video. This can be the full link to the video.

**Type** str

#### name

The title of the video.

**Type** str

#### url

The URL to the Video.

### **Type** str

#### thumbnail

The thumbnail of the video.

**Type** str

### **FOUR**

# **MODEL CREATION**

<span id="page-24-7"></span><span id="page-24-2"></span><span id="page-24-0"></span>UCube.objects.create\_board(*raw\_board: dict*) → *[UCube.models.board.Board](#page-16-1)*

**Parameters raw\_board** (dict) – The raw information about a board directly from a UCube API endpoint.

**Returns A Board Model**

**Return type** [UCube.models.Board](#page-16-1)

<span id="page-24-1"></span>UCube.objects.create\_club(*raw\_club: dict*) → *[UCube.models.club.Club](#page-15-1)*

**Parameters raw\_club** (dict) – The raw information about a club directly from a UCube API endpoint.

**Returns A Club Model**

**Return type** *[UCube.models.Club](#page-15-1)* 

<span id="page-24-5"></span>UCube.objects.create\_comment(*raw\_comment*) → *[UCube.models.comment.Comment](#page-20-1)*

**Parameters raw\_comment** (dict) – The raw information about a comment directly from a UCube API endpoint.

**Returns A Comment Model**

**Return type** *[UCube.models.Comment](#page-20-1)* 

<span id="page-24-6"></span>UCube.objects.create\_image(*raw\_image*) → *[UCube.models.image.Image](#page-21-1)*

**Parameters raw\_image** (dict) – The raw information about an image directly from a UCube API endpoint.

**Returns An Image Model**

**Return type** [UCube.models.Image](#page-21-1)

<span id="page-24-4"></span>UCube.objects.create\_notification(*raw\_notification*) → *[UCube.models.notification.Notification](#page-19-1)*

**Parameters raw\_notification** (dict) – The raw information about a notification directly from a UCube API endpoint.

**Returns A Notification Model**

<span id="page-24-3"></span>**Return type** [UCube.models.Notification](#page-19-1)

<span id="page-25-2"></span>UCube.objects.create\_post(*raw\_post*) → *[UCube.models.post.Post](#page-17-1)*

**Parameters raw\_post** (dict) – The raw information about a post directly from a UCube API endpoint.

**Returns A Post Model**

**Return type** [UCube.models.Post](#page-17-1)

<span id="page-25-0"></span>UCube.objects.create\_user(*raw\_user*) → *[UCube.models.user.User](#page-18-1)*

**Parameters raw\_user** (dict) – The raw information about a user directly from a UCube API endpoint.

**Returns A User Model**

**Return type** [UCube.models.User](#page-18-1)

<span id="page-25-1"></span>UCube.objects.create\_video(*raw\_video*) → *[UCube.models.video.Video](#page-22-1)*

**Parameters raw\_video** (dict) – The raw information about a video directly from a UCube API endpoint.

**Returns A Video Model**

**Return type** *UCube*.models.Video

### **FIVE**

### **EXCEPTIONS**

### <span id="page-26-9"></span><span id="page-26-1"></span><span id="page-26-0"></span>**5.1 Invalid Token**

<span id="page-26-6"></span>exception UCube.InvalidToken An Exception Raised When an Invalid Token was Supplied.

### <span id="page-26-2"></span>**5.2 InvalidCredentials**

<span id="page-26-7"></span>exception UCube.InvalidCredentials(*msg: str = 'The credentials for a token or a username/password could not be found.'*) An Exception raised when no valid credentials were supplied.

# <span id="page-26-3"></span>**5.3 Something Went Wrong**

exception UCube.SomethingWentWrong(*msg: str = 'UCube came across an unexpected issue.'*) An Exception raised when something went wrong.

# <span id="page-26-4"></span>**5.4 LoginFailed**

<span id="page-26-8"></span>exception UCube.LoginFailed(*msg: str = 'The login process for UCube had failed.'*) An Exception raised when the login failed.

## <span id="page-26-5"></span>**5.5 Page Not Found**

### exception UCube.PageNotFound(*url*)

An Exception Raised When a link was not found.

**Parameters** url (str) – The link that was not found.

# <span id="page-27-3"></span><span id="page-27-0"></span>**5.6 Being Rate Limited**

### <span id="page-27-2"></span>exception UCube.BeingRateLimited

An Exception Raised When UCube Is Being Rate-Limited.

# <span id="page-27-1"></span>**5.7 NoHookFound**

exception UCube.NoHookFound(*msg: str = 'No Hook was passed into the UCube client.'*) An Exception raised when a loop for the hook was started but did not actually have a hook method.

# **GET ACCOUNT TOKEN**

<span id="page-28-0"></span>There are two ways to log in. The first way is using a username and password to login which will automatically refresh your token. The second way is getting your account token manually and being logged in for a very short amount of time.

In order to get your account token, go to <https://www.united-cube.com/> and Inspect Element (F12). Then go to the *Network* tab and filter by *XHR*. Then refresh your page (F5) and look for popup or clubs under *XHR*. Under Headers, scroll to the bottom and view the request headers. You want to copy everything past *Authorization: Bearer*.

For example, you may see (This is just an example): Authorization: Bearer ABCDEFGHIJKLMNOPQRSTUVWXYZ Then ABCDEFGHIJKLMNOPQRSTUVWXYZ would be your auth token for UCube. It is suggested to have the auth token as an environment variable.

The first method to log in (username & password) is the best way and SHOULD be the way that you log in.

# **SEVEN**

# **ASYNCHRONOUS USAGE**

<span id="page-30-0"></span>Example can be found at <https://github.com/MujyKun/united-cube/blob/master/examples/asynchronous.py>

**EIGHT**

# **SYNCHRONOUS USAGE**

<span id="page-32-0"></span>Example can be found at <https://github.com/MujyKun/united-cube/blob/master/examples/synchronous.py>

# **NINE**

# **INDICES AND TABLES**

- <span id="page-34-0"></span>• genindex
- modindex
- search

# **PYTHON MODULE INDEX**

<span id="page-36-0"></span>u UCube.objects, [21](#page-24-0)

### **INDEX**

# <span id="page-38-0"></span>A

active\_flag (*UCube.models.Board attribute*), [14](#page-17-2) artist\_logo (*UCube.models.Club attribute*), [12](#page-15-2) artist\_name (*UCube.models.Club attribute*), [12](#page-15-2)

## B

base\_url (*UCube.models.Image attribute*), [19](#page-22-2) BaseModel (*class in UCube.models*), [11](#page-14-3) BeingRateLimited, [24](#page-27-3) Board (*class in UCube.models*), [13](#page-16-2) board\_name (*UCube.models.Notification attribute*), [17](#page-20-2) board\_slug (*UCube.models.Notification attribute*), [17](#page-20-2) board\_slug (*UCube.models.Post attribute*), [15](#page-18-2) board\_type (*UCube.models.Notification attribute*), [17](#page-20-2) boards (*UCube.models.Club attribute*), [13](#page-16-2) boards (*UCube.UCubeClient attribute*), [1](#page-4-1) body (*UCube.models.Notification attribute*), [16](#page-19-2)

# C

cache\_loaded (*UCube.UCubeClient attribute*), [1](#page-4-1) channel\_type (*UCube.models.Notification attribute*), [16](#page-19-2) check\_new\_notifications() (*UCube.UCubeClientAsync method*), [7](#page-10-2) check\_new\_notifications() (*UCube.UCubeClientSync method*), [5](#page-8-3) check\_token\_works() (*UCube.UCubeClientAsync method*), [7](#page-10-2) check\_token\_works() (*UCube.UCubeClientSync method*), [5](#page-8-3) Club (*class in UCube.models*), [12](#page-15-2) club\_name (*UCube.models.Notification attribute*), [17](#page-20-2) club\_slug (*UCube.models.Board attribute*), [14](#page-17-2) club\_slug (*UCube.models.Notification attribute*), [17](#page-20-2) clubs (*UCube.UCubeClient attribute*), [1](#page-4-1) color\_one (*UCube.models.Club attribute*), [12](#page-15-2) color\_two (*UCube.models.Club attribute*), [12](#page-15-2) Comment (*class in UCube.models*), [17](#page-20-2) comment\_count (*UCube.models.Comment attribute*), [18](#page-21-2) comment\_count (*UCube.models.Post attribute*), [15](#page-18-2) comments (*UCube.models.Post attribute*), [15](#page-18-2) content (*UCube.models.Comment attribute*), [18](#page-21-2)

content (*UCube.models.Post attribute*), [15](#page-18-2) create\_board() (*in module UCube.objects*), [21](#page-24-7) create\_club() (*in module UCube.objects*), [21](#page-24-7) create\_comment() (*in module UCube.objects*), [21](#page-24-7) create\_image() (*in module UCube.objects*), [21](#page-24-7) create\_notification() (*in module UCube.objects*), [21](#page-24-7) create\_post() (*in module UCube.objects*), [21](#page-24-7) create\_user() (*in module UCube.objects*), [22](#page-25-2) create\_video() (*in module UCube.objects*), [22](#page-25-2) created\_at (*UCube.models.Comment attribute*), [18](#page-21-2) created\_at (*UCube.models.Notification attribute*), [17](#page-20-2)

# D

data\_type (*UCube.models.Notification attribute*), [17](#page-20-2) direct\_link (*UCube.models.Notification attribute*), [17](#page-20-2)

## E

external\_url (*UCube.models.Club attribute*), [13](#page-16-2)

### F

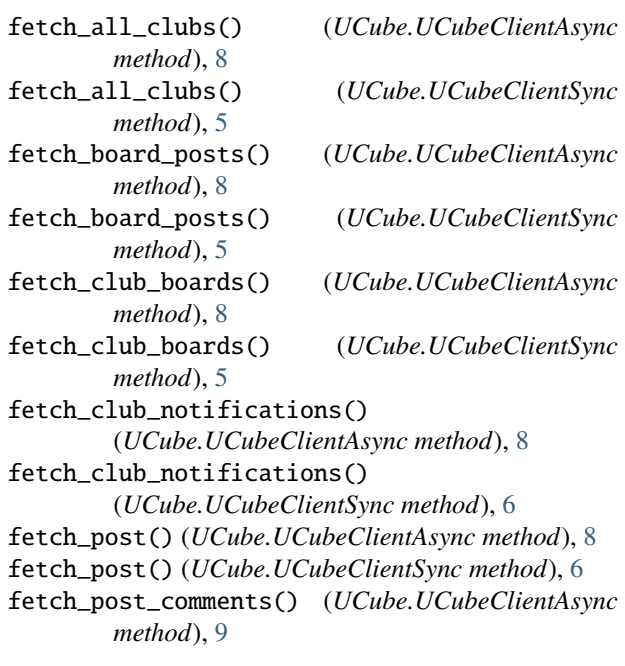

### **UCube**

fetch\_post\_comments() *method*), [6](#page-9-0)

follow\_club() (*UCube.UCubeClientAsync method*), [9](#page-12-0) follow\_club() (*UCube.UCubeClientSync method*), [6](#page-9-0)

# G

get\_board() (*UCube.UCubeClient method*), [2](#page-5-0) get\_club() (*UCube.UCubeClient method*), [2](#page-5-0) get\_comment() (*UCube.UCubeClient method*), [2](#page-5-0) get\_notification() (*UCube.UCubeClient method*), [2](#page-5-0) get\_post() (*UCube.UCubeClient method*), [2](#page-5-0) get\_user() (*UCube.UCubeClient method*), [2](#page-5-0)

# H

height (*UCube.models.Image attribute*), [19](#page-22-2)

### I

Image (*class in UCube.models*), [18](#page-21-2) images (*UCube.models.Post attribute*), [15](#page-18-2) InvalidCredentials, [23](#page-26-9) InvalidToken, [23](#page-26-9)

# L

LoginFailed, [23](#page-26-9) loop (*UCube.UCubeClientAsync attribute*), [7](#page-10-2)

### M

module UCube.objects, [21](#page-24-7)

# N

name (*UCube.models.BaseModel attribute*), [11](#page-14-3) name (*UCube.models.Video attribute*), [20](#page-23-0) NoHookFound, [24](#page-27-3) Notification (*class in UCube.models*), [16](#page-19-2) notifications (*UCube.models.Club attribute*), [13](#page-16-2) notifications (*UCube.UCubeClient attribute*), [2](#page-5-0)

## P

PageNotFound, [23](#page-26-9) parent\_slug (*UCube.models.Comment attribute*), [18](#page-21-2) path (*UCube.models.Image attribute*), [19](#page-22-2) Post (*class in UCube.models*), [14](#page-17-2) post\_slug (*UCube.models.Notification attribute*), [17](#page-20-2) posted\_at (*UCube.models.Post attribute*), [15](#page-18-2) posts (*UCube.models.Board attribute*), [14](#page-17-2) posts (*UCube.UCubeClient attribute*), [1](#page-4-1) profile\_image (*UCube.models.User attribute*), [16](#page-19-2)

# R

registered\_time (*UCube.models.Club attribute*), [13](#page-16-2) remove\_html() (*UCube.models.BaseModel static method*), [11](#page-14-3)

replace() (*UCube.UCubeClient static method*), [2](#page-5-0)

### S

size (*UCube.models.Image attribute*), [19](#page-22-2) slug (*UCube.models.BaseModel attribute*), [11](#page-14-3) slug (*UCube.models.Image attribute*), [19](#page-22-2) slug (*UCube.models.Post attribute*), [14](#page-17-2) slug (*UCube.models.Video attribute*), [20](#page-23-0) small\_thumbnail\_image (*UCube.models.Club attribute*), [13](#page-16-2) SomethingWentWrong, [23](#page-26-9) start() (*UCube.UCubeClientAsync method*), [9](#page-12-0) start() (*UCube.UCubeClientSync method*), [6](#page-9-0) stop() (*UCube.UCubeClient method*), [3](#page-6-0)

## T

thumbnail (*UCube.models.Video attribute*), [20](#page-23-0) thumbnail\_image (*UCube.models.Club attribute*), [13](#page-16-2) topic\_slug (*UCube.models.Notification attribute*), [16](#page-19-2)

# U

UCube.objects module, [21](#page-24-7) UCubeClient (*class in UCube*), [1](#page-4-1) UCubeClientAsync (*class in UCube*), [7](#page-10-2) UCubeClientSync (*class in UCube*), [5](#page-8-3) url (*UCube.models.Video attribute*), [20](#page-23-0) User (*class in UCube.models*), [15](#page-18-2) user (*UCube.models.Comment attribute*), [18](#page-21-2) user (*UCube.models.Post attribute*), [15](#page-18-2) users (*UCube.UCubeClient attribute*), [2](#page-5-0)

## V

verbose (*UCube.UCubeClient attribute*), [1](#page-4-1) Video (*class in UCube.models*), [19](#page-22-2) videos (*UCube.models.Post attribute*), [15](#page-18-2)

### W

web\_session (*UCube.UCubeClient attribute*), [1](#page-4-1) width (*UCube.models.Image attribute*), [19](#page-22-2)